# Package 'resample'

June 13, 2022

<span id="page-0-0"></span>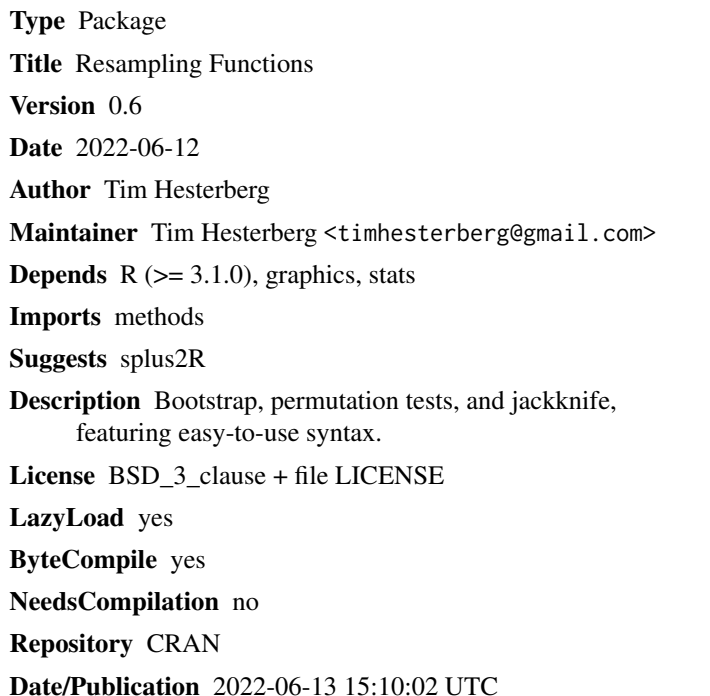

## R topics documented:

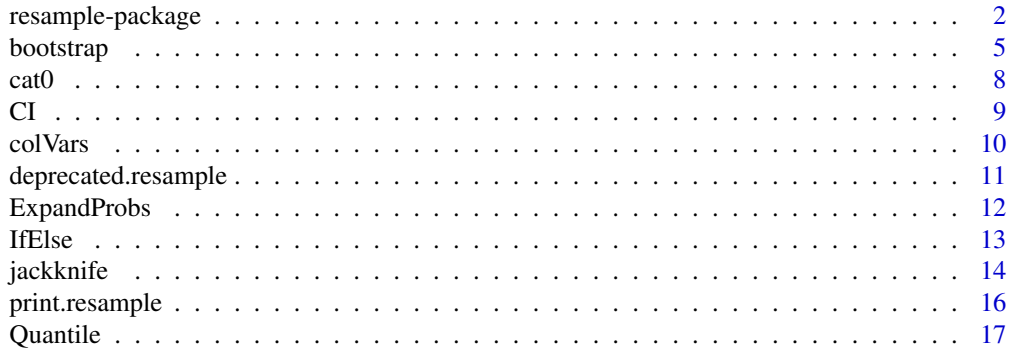

#### <span id="page-1-0"></span>2 resample-package

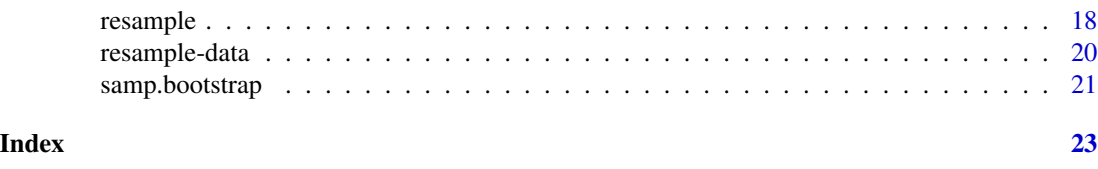

<span id="page-1-1"></span>resample-package *Overview of the resample package*

#### Description

Resampling functions, including one- and two-sample bootstrap and permutation tests, with an easy-to-use syntax.

#### Details

See library(help = resample) for version number, date, etc.

#### Data Sets

A list of datasets is at [resample-data](#page-19-1),

#### Main resampling functions

The main resampling functions are: [bootstrap](#page-4-1), [bootstrap2](#page-4-2), [permutationTest](#page-4-2), [permutationTest2](#page-4-2).

#### Methods

Methods for generic functions include: [print.resample](#page-15-1), [plot.resample](#page-15-2), [hist.resample](#page-15-2), [qqnorm.resample](#page-15-2), and [quantile.resample](#page-15-2).

#### Confidence Intervals

Functions that calculate confidence intervals for [bootstrap](#page-4-1) and [bootstrap2](#page-4-2) objects: [CI.bca](#page-8-1), [CI.bootstrapT](#page-8-1), [CI.percentile](#page-8-1), [CI.t](#page-8-1).

#### Samplers

Functions that generate indices for random samples: [samp.bootstrap](#page-20-1), [samp.permute](#page-20-2).

#### Low-level Resampling Function

This is called by the main resampling functions, but can also be called directly: [resample](#page-17-1).

#### New Versions

I will post the newest versions to <https://www.timhesterberg.net/r-packages>. See that page to join a list for announcements of new versions.

#### resample-package 3

#### Author(s)

Tim Hesterberg <timhesterberg@gmail.com>, <https://www.timhesterberg.net/bootstrap-and-resampling>

#### Examples

```
data(Verizon)
ILEC <- with(Verizon, Time[Group == "ILEC"])
CLEC <- with(Verizon, Time[Group == "CLEC"])
```

```
#### Sections in this set of examples
### Different ways to specify the data and statistic
### Example with plots and confidence intervals.
```

```
### Different ways to specify the data and statistic
# This code is flexible; there are different ways to call it,
# depending on how the data are stored and on the statistic.
```
## One-sample Bootstrap

```
# Ordinary vector, give statistic as a function
bootstrap(CLEC, mean)
```

```
# Vector by name, give statistic as an expression
bootstrap(CLEC, mean(CLEC))
```

```
# Vector created by an expression, use the name 'data'
bootstrap(with(Verizon, Time[Group == "CLEC"]), mean(data))
```

```
# A column in a data frame; use the name of the column
temp <- data.frame(foo = CLEC)
bootstrap(temp, mean(foo))
```

```
# Put function arguments into an expression
bootstrap(CLEC, mean(CLEC, trim = .25))
```

```
# Put function arguments into a separate list
bootstrap(CLEC, mean, args.stat = list(trim = .25))
```
## One-sample jackknife

# Syntax is like bootstrap, e.g. jackknife(CLEC, mean)

## One-sample permutation test

# To test H0: two variables are independent, exactly # one of them just be permuted. For the CLEC data,

```
# we'll create an artificial variable.
CLEC2 <- data.frame(Time = CLEC, index = 1:length(CLEC))
permutationTest(CLEC2, cor(Time, index),
                resampleColumns = "index")
# Could permute "Time" instead.
# resampleColumns not needed for variables outside 'data'
permutationTest(CLEC, cor(CLEC, 1:length(CLEC)))
### Two-sample problems
## Different ways to specify data and statistic
## Two-sample bootstrap
# Two data objects (one for each group)
bootstrap2(CLEC, data2 = ILEC, mean)
# data frame containing y variable(s) and a treatment variable
bootstrap2(Verizon, mean(Time), treatment = Group)
# treatment variable as a separate object
temp <- Verizon$Group
bootstrap2(Verizon$Time, mean, treatment = temp)
## Two-sample permutation test
# Like bootstrap2, e.g.
permutationTest2(CLEC, data2 = ILEC, mean)
### Example with plots and confidence intervals.
boot <- bootstrap2(CLEC, data2 = ILEC, mean)
perm <- permutationTest2(CLEC, data2 = ILEC, mean,
                         alternative = "greater")
par(mfrow = c(2,2))hist(boot)
qqnorm(boot)
qqline(boot$replicates)
hist(perm)
# P-value
perm
# Standard error, and bias estimate
boot
# Confidence intervals
```
CI.percentile(boot) # Percentile interval

#### <span id="page-4-0"></span>bootstrap 500 to 100 million to 100 million to 100 million to 100 million to 100 million to 100 million to 100

```
CI.t(boot) # t interval using bootstrap SE
# CI.bootstrapT and CI.bca do't currently support two-sample problems.
# Statistic can be multivariate.
# For the bootstrap2, it must have the estimate first, and a standard
# error second (don't need to divide by sqrt(n), that cancels out).
bootC \leq bootstrap(CLEC, mean, seed = 0)
bootC2 <- bootstrap(CLEC, c(mean = mean(CLEC), sd = sd(CLEC)), seed = 0)
identical(bootC$replicates[, 1], bootC2$replicates[, 1])
CI.percentile(bootC)
CI.t(bootC)
CI.bca(bootC)
CI.bootstrapT(bootC2)
# The bootstrapT is the most accurate for skewed data, especially
# for small samples.
# By default the percentile and BCa intervals are "expanded", for
# better coverage in small samples. To turn this off:
CI.percentile(bootC, expand = FALSE)
```
<span id="page-4-1"></span>bootstrap *One and two sample bootstrap sampling and permutation tests.*

#### <span id="page-4-2"></span>**Description**

Basic resampling. Supply the data and statistic to resample.

#### Usage

```
bootstrap(data, statistic, R = 10000,
          args.stat = NULL, seed = NULL, sampler = samp.bootstrap,
          label = NULL, statisticNames = NULL, block.size = 100,
          trace = FALSE)bootstrap2(data, statistic, treatment, data2 = NULL, R = 10000,
          ratio = FALSE,
          args.stat = NULL, seed = NULL, sampler = samp.bootstrap,
          label = NULL, statisticNames = NULL, block.size = 100,trace = FALSE)permutationTest(data, statistic, R = 9999,
          alternative = "two.sided", resampleColumns = NULL,
          args.stat = NULL, seed = NULL, sampler = samp.permute,
          label = NULL, statisticNames = NULL, block.size = 100,
          trace = FALSE, tolerance = Machine$double.eps (0.5)permutationTest2(data, statistic, treatment, data2 = NULL, R = 9999,
          alternative = "two.sided", ratio = FALSE, paired = FALSE,
          args.stat = NULL, seed = NULL, sampler = samp.permute,
          label = NULL, statisticNames = NULL, block.size = 100,
          trace = FALSE, tolerance = .Machine$double.eps ^ 0.5)
```
#### <span id="page-5-0"></span>Arguments

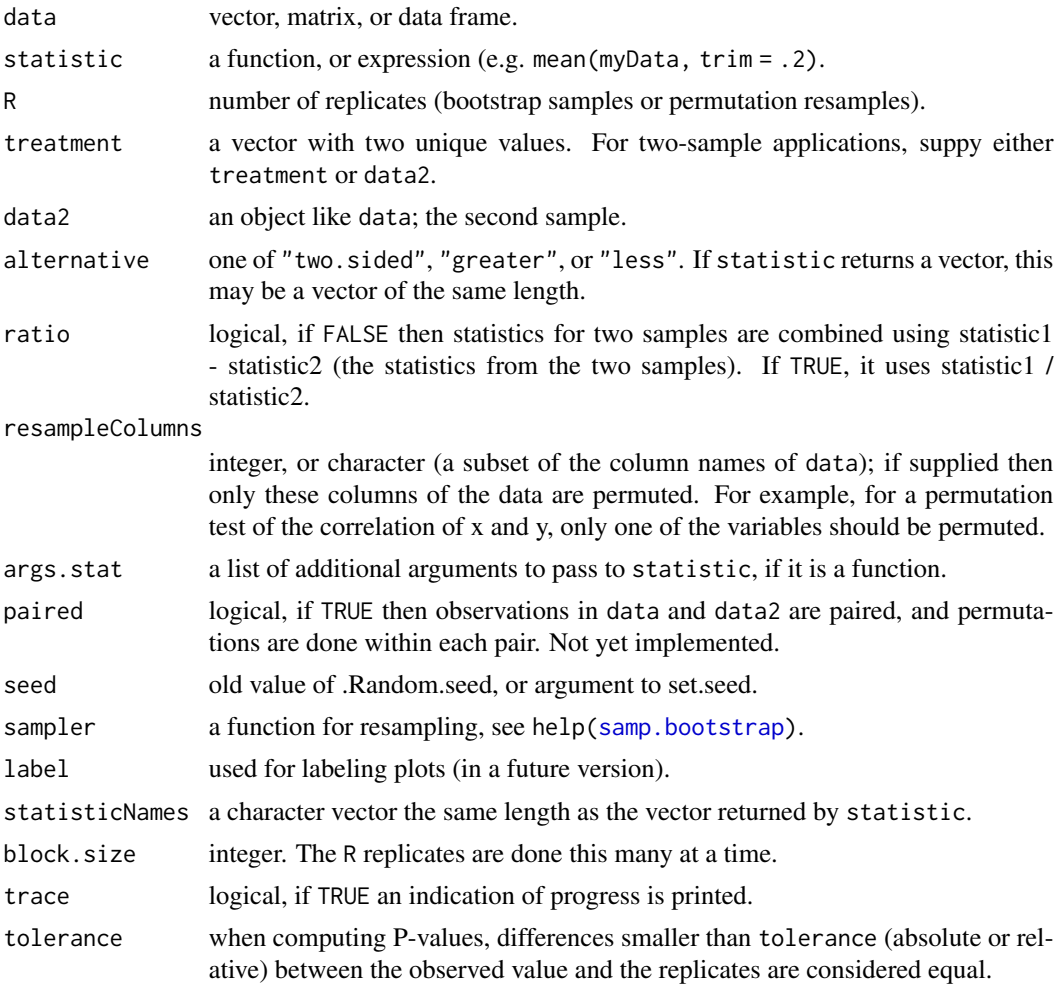

#### Details

There is considerable flexibility in how you specify the data and statistic.

For the statistic, you may supply a function, or an expression. For example, if data = x, you may specify any of

- statistic = mean
- statistic = mean(x)
- statistic = mean(data)

If data is a data frame, the expression may refer to columns in the data frame, e.g.

- statistic =  $mean(x)$
- statistic = mean(myData\$x)
- statistic = mean(myData[, "x"])

#### <span id="page-6-0"></span>bootstrap *7*

If data is not just the name of an object, e.g. data = subset(myData, age  $> 17$ ), or if data2 is supplied, then use the name 'data', e.g.

• statistic = colMeans(data)

#### Value

a list with class "bootstrap", "bootstrap2", "permutationTest", or "permutationTest2", that inherits from "resample", with components:

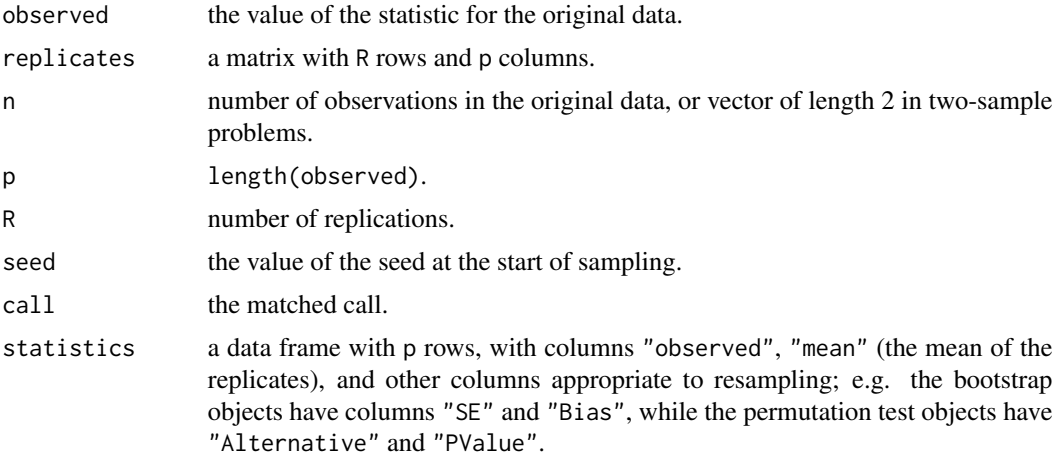

The two-sample versions have an additional component:

resultsBoth containing resampling results from each data set. containing two components, the results from resampling each of the two samples. These are bootstrap objects; in the permutationTest2 case they are the result of sampling without replacement.

There are functions for printing and plotting these objects, in particular print, hist, qqnorm, plot (currently the same as hist), quantile.

#### Author(s)

Tim Hesterberg <timhesterberg@gmail.com>, <https://www.timhesterberg.net/bootstrap-and-resampling>

#### See Also

[resample-package](#page-1-1), [samp.bootstrap](#page-20-1), [CI.percentile](#page-8-1), [CI.t](#page-8-1).

#### Examples

```
# See full set of examples in resample-package, including different
# ways to call the functions depending on the structure of the data.
data(Verizon)
CLEC <- with(Verizon, Time[Group == "CLEC"])
```
<span id="page-7-0"></span>

```
bootC <- bootstrap(CLEC, mean)
bootC
hist(bootC)
qqnorm(bootC)
```
cat0 *Front end to cat*

### Description

Call cat, with sep="" and/or newline at end.

#### Usage

 $cat0(...)$ cat0n(...)  $\text{catn}(\ldots)$ 

#### Arguments

... R objects, like for [cat](#page-0-0)

#### Details

 $cat0$  and  $cat0n$  call  $cat$  with sep = "". catn and  $cat0n$  print a final newline).

#### Value

None (invisible NULL).

#### Author(s)

Tim Hesterberg <timhesterberg@gmail.com>, <https://www.timhesterberg.net/bootstrap-and-resampling>

#### See Also

[cat](#page-0-0), [paste0](#page-0-0).

#### Examples

```
cat("Print this")
# That printed without a final newline.
catn("Print this")
cat0n("10,", "000")
```
 $8$  cat $0$ 

#### <span id="page-8-1"></span><span id="page-8-0"></span>Description

Bootstrap confidence intervals - percentile method or t interval.

#### Usage

```
CI.percentile(x, confidence = 0.95, expand = TRUE, ...,probs = sort(1 + c(-1, 1) * confidence) / 2)
CL.t(x, confidence = 0.95, expand = TRUE,probs = sort(1 + c(-1, 1) * confidence) / 2)
CI.\text{bca}(x, \text{ confidence} = 0.95,expand = TRUE, L = NULL,
              probs = sort(1 + c(-1, 1) * confidence) / 2)CI. bootstrapT(x, confidence = 0.95,probs = sort(1 + c(-1, 1) * confidence) / 2)
```
#### Arguments

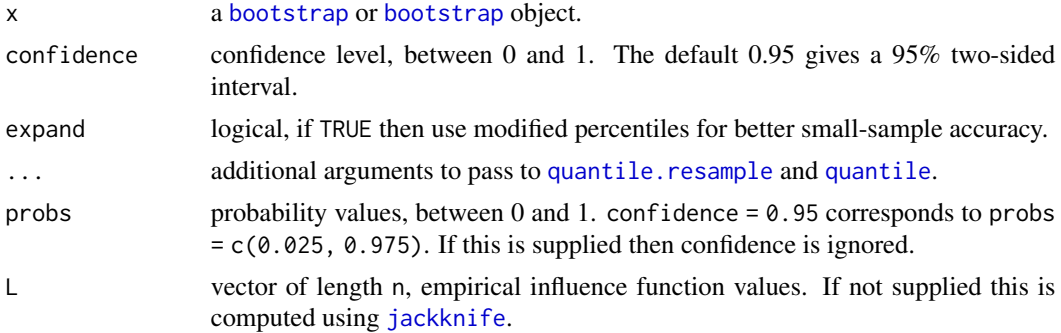

#### Details

CI.bootstrapT assumes the first dimension of the statistic is an estimate, and the second is proportional to a SE for the estimate. E.g. for bootstrapping the mean, they could be the mean and s. This is subject to change.

CI.bca and CI.bootstrapT currently only support a single sample.

#### Value

a matrix with one column for each value in probs and one row for each statistic.

#### Author(s)

Tim Hesterberg <timhesterberg@gmail.com>, <https://www.timhesterberg.net/bootstrap-and-resampling>

#### <span id="page-9-0"></span>References

This discusses the expanded percentile interval: Hesterberg, Tim (2014), What Teachers Should Know about the Bootstrap: Resampling in the Undergraduate Statistics Curriculum, [https://](https://arxiv.org/abs/1411.5279) [arxiv.org/abs/1411.5279](https://arxiv.org/abs/1411.5279).

#### See Also

[bootstrap](#page-4-1), [bootstrap2](#page-4-2), [ExpandProbs](#page-11-1) (for the expanded intervals).

#### Examples

```
# See full set of examples in resample-package, including different
# ways to call all four functions depending on the structure of the data.
data(Verizon)
CLEC <- with(Verizon, Time[Group == "CLEC"])
bootC <- bootstrap(CLEC, mean, seed = 0)
bootC2 <- bootstrap(CLEC, c(mean = mean(CLEC), sd = sd(CLEC)), seed = 0)
CI.percentile(bootC)
CI.t(bootC)
CI.bca(bootC)
CI.bootstrapT(bootC2)
```
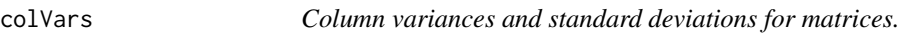

#### Description

Quick and dirty function for column variances and standard deviations.

#### Usage

```
colVars(x, na.rm = FALSE)
colStdevs(x, ...)
```
#### Arguments

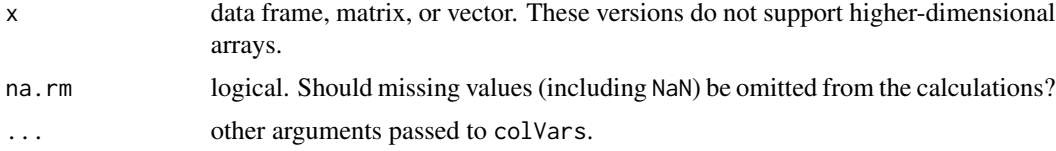

#### Value

A numeric or complex array of suitable size, or a vector if the result is one-dimensional. The dimnames (or names for a vector result) are taken from the original array.

#### <span id="page-10-0"></span>deprecated.resample 11

#### Note

There are better versions of these functions in the aggregate package <https://www.timhesterberg.net/r-packages>.

#### Author(s)

Tim Hesterberg <timhesterberg@gmail.com>, <https://www.timhesterberg.net/bootstrap-and-resampling>

### See Also

[colSums](#page-0-0), [var](#page-0-0), [sd](#page-0-0).

#### Examples

```
x \le - matrix(rnorm(12), 4)
colVars(x)
colStdevs(x)
```
deprecated.resample *Deprecated functions.*

#### Description

Deprecated functions

#### Arguments

... arguments to pass to the replacement functions.

#### Details

limits.percentile, limits.t and limits.bootstrapT have been renamed "CI.\*".

#### Value

See the replacement functions.

#### Author(s)

Tim Hesterberg <timhesterberg@gmail.com>, <https://www.timhesterberg.net/bootstrap-and-resampling>

#### See Also

[CI.percentile](#page-8-1), [CI.t](#page-8-1), [CI.bootstrapT](#page-8-1).

<span id="page-11-1"></span><span id="page-11-0"></span>

#### Description

Compute modified quantiles levels, for more accurate confidence intervals. Using these levels gives sider intervals, with closer to desired coverage.

#### Usage

ExpandProbs(probs, n)

#### Arguments

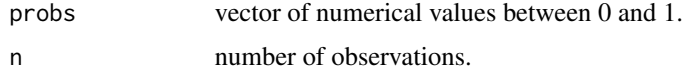

#### Details

Bootstrap percentile confidence interval for a sample mean correspond roughly to

$$
\bar{x}\pm z_\alpha\hat{\sigma}
$$

instead of

$$
\bar{x} \pm t_{\alpha, n-1} s
$$

where

$$
\hat{\sigma} = \sqrt{(n-1)/ns}
$$

is like s but computed using a divisor of n instead of n-1. Similarly for other statistics, the bootstrap percentile interval is too narrow, typically by roughly the same proportion.

This function finds modified probability levels probs2, such that

$$
z_{\text{probs2}}\sqrt{(n-1)/n} = t_{\text{probs},n-1}
$$

z\_probs2 sqrt( $(n-1)/n$ ) = t\_probs,n-1 so that for symmetric data, the bootstrap percentile interval approximately matches the usual \$t\$ confidence interval.

#### Value

A vector like probs, but with values closer to 0 and 1.

#### Author(s)

Tim Hesterberg <timhesterberg@gmail.com>, <https://www.timhesterberg.net/bootstrap-and-resampling>

#### <span id="page-12-0"></span>If Else  $\qquad \qquad$  13

#### References

This discusses the expanded percentile interval: Hesterberg, Tim (2014), What Teachers Should Know about the Bootstrap: Resampling in the Undergraduate Statistics Curriculum, [https://](https://arxiv.org/abs/1411.5279) [arxiv.org/abs/1411.5279](https://arxiv.org/abs/1411.5279).

#### See Also

[CI.percentile](#page-8-1), [CI.bca](#page-8-1),

#### Examples

probs <- c(0.025, 0.975) n <- c(5, 10, 20, 40, 100, 200, 1000) outer(probs, n, ExpandProbs)

IfElse *Conditional Data Selection*

#### Description

This is equivalent to {if(test) yes else no}. The advantages of using this function are better formatting, and a more natural syntax when the result is being assigned; see examples below.

With 5 arguments, this is equivalent to  $\{if(test1)$  yes else if(test2) u else v} (where arguments are given by name, not position).

#### Usage

IfElse(test, yes, no, ...)

#### Arguments

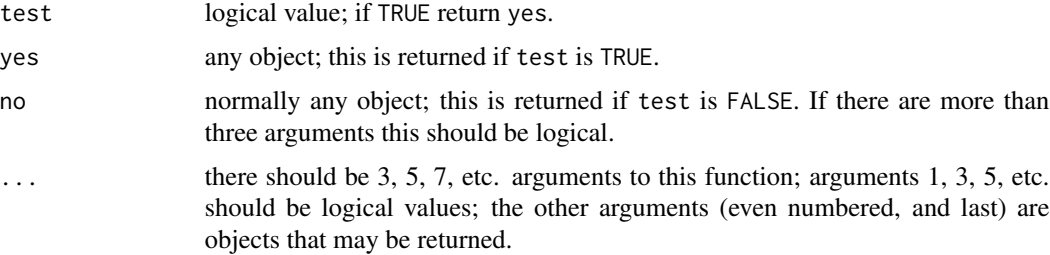

#### Details

test should be a scalar logical, and only one of yes or no is evaluated, depending on whether test = TRUE or test = FALSE, and yes and no may be any objects. In contrast, for ifelse, test is normally a vector, both yes and no are evaluated, even if not used, and yes and no are vectors the same length as test.

#### <span id="page-13-0"></span>Value

with three arguments, one of yes or no. With k arguments, one of arguments 2, 4, ..., k-1, k.

#### Author(s)

Tim Hesterberg <timhesterberg@gmail.com>, <https://www.timhesterberg.net/bootstrap-and-resampling>

### See Also

[ifelse](#page-0-0), [if](#page-0-0).

#### Examples

```
IfElse(TRUE, "cat", "dog")
IfElse(FALSE, "one", TRUE, "two", "three")
IfElse(FALSE, "one", FALSE, "two", "three")
```
<span id="page-13-1"></span>jackknife *One sample jackknife*

#### Description

Basic resampling. Supply the data and statistic to resample.

#### Usage

```
jackknife(data, statistic, args.stat = NULL,
         label = NULL, statisticNames = NULL, trace = FALSE)
```
#### Arguments

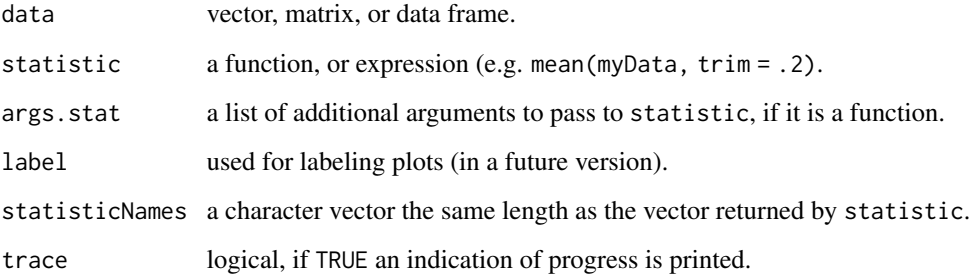

#### jackknife 15

#### Value

a list with class "jackknife" that inherits from "resample", with components:

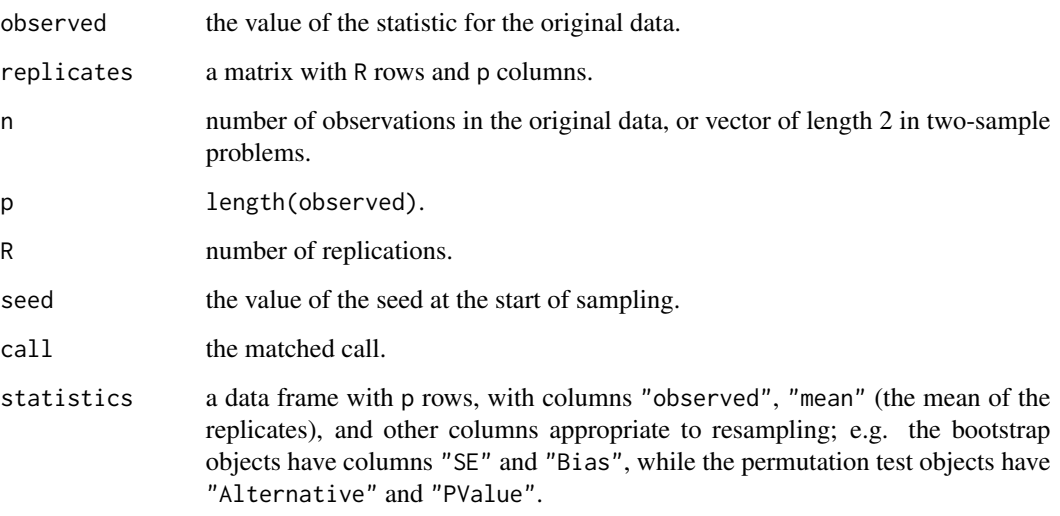

There are functions for printing and plotting these objects, in particular print, plot, hist, qqnorm, quantile.

#### Note

The current version only handles a single sample.

#### Author(s)

Tim Hesterberg <timhesterberg@gmail.com>, <https://www.timhesterberg.net/bootstrap-and-resampling>

#### See Also

[resample-package](#page-1-1).

#### Examples

```
# See full set of examples in resample-package
data(Verizon)
CLEC <- with(Verizon, Time[Group == "CLEC"])
jackknife(CLEC, mean)
```
<span id="page-15-1"></span><span id="page-15-0"></span>

#### <span id="page-15-2"></span>Description

Methods for common generic functions. The methods operate primarily on the replicates (resampled statistics).

#### Usage

```
## S3 method for class 'resample'
print(x, \ldots)## S3 method for class 'resample'
hist(x, \dots, resampleColumns = 1:x$p, xlim = NULL,
                xlab = NULL, main = "", col = "blue", border = 0,
                breaks = "FD", showObserved = TRUE,
                legend = TRUE, args.legend = NULL)
## S3 method for class 'resample'
plot(x, \ldots)## S3 method for class 'resample'
qqnorm(y, ..., resampleColumns = 1:y$p, ylab = NULL,
                pch = if(y$R < 100) 1 else ".")
## S3 method for class 'resample'
quantile(x, ...)
```
#### Arguments

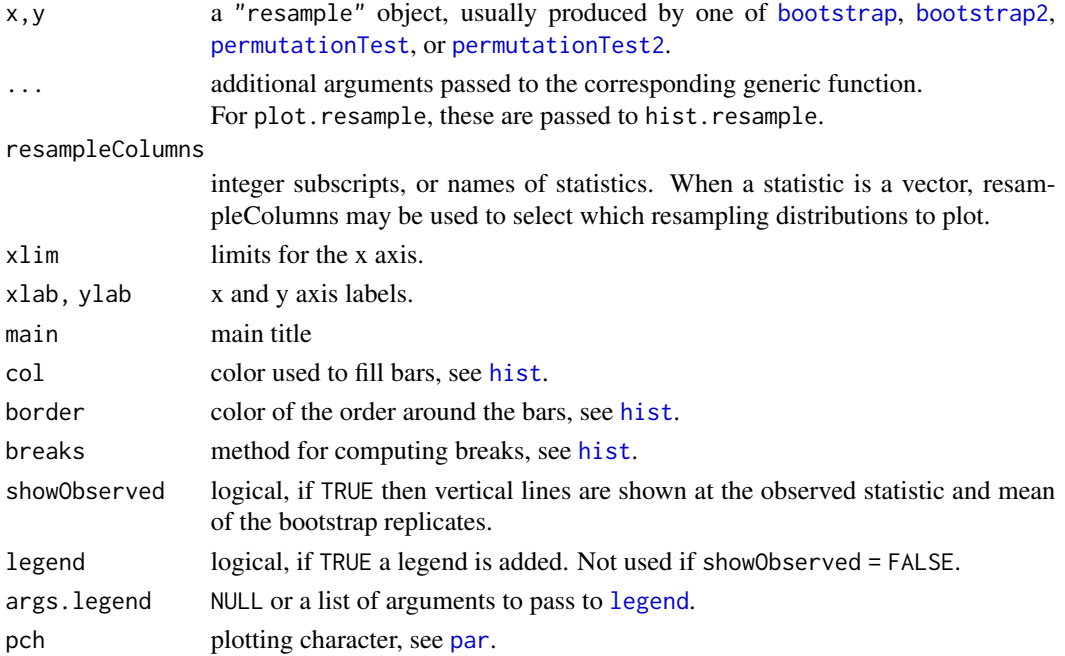

#### <span id="page-16-0"></span>Quantile 17

#### Details

hist. resample displays a histogram overlaid with a density plot, with the observed value of the statistic indicated.

plot.resample currently just calls hist.resample.

#### Value

For quantile.resample, a matrix with one row for each statistic and one column for each value in probs. This uses type=6 when calling [quantile](#page-0-0), for wider (more accurate) quantiles than the usual default.

The other functions are not called for their return values.

#### Author(s)

Tim Hesterberg <timhesterberg@gmail.com>, <https://www.timhesterberg.net/bootstrap-and-resampling>

#### See Also

```
resample-package, bootstrap, bootstrap2, jackknife, permutationTest,
permutationTest2, quantile.
```
#### Examples

```
# See full set of examples in resample-package
data(Verizon)
CLEC <- with(Verizon, Time[Group == "CLEC"])
bootC <- bootstrap(CLEC, mean, seed = 0)
print(bootC)
hist(bootC)
qqnorm(bootC)
quantile(bootC, probs = c(.25, .975))# That is the percentile interval with expand = FALSE
CI.percentile(bootC)
```
Quantile *Compute quantiles using type = 6*

#### Description

Front end to quantile, using type  $= 6$  (appropriate for resampling)

#### Usage

Quantile(x,  $\dots$ , type = 6)

<span id="page-17-0"></span>18 resample

#### Arguments

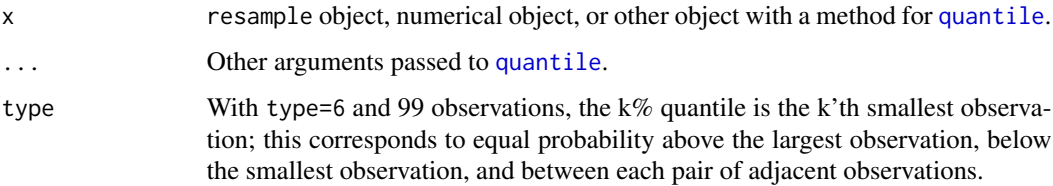

#### Details

This is a front end to [quantile](#page-0-0).

#### Value

A vector or matrix of quantiles.

#### Author(s)

Tim Hesterberg <timhesterberg@gmail.com>, <https://www.timhesterberg.net/bootstrap-and-resampling>

#### See Also

[quantile](#page-0-0)

#### Examples

quantile(1:9, .2) Quantile(1:9, .2)

<span id="page-17-1"></span>resample *Nonparametric resampling*

#### Description

This function is called by [bootstrap](#page-4-1) and other resampling functions to actually perform resampling, but may also be called directly.

#### Usage

```
resample(data, resampleFun, sampler, R = 10000, seed = NULL,
        statisticNames = NULL, block.size = 100,
        trace = FALSE, ..., observedIndices = 1:n,
        call = match.call()
```
#### <span id="page-18-0"></span>resample that the contract of the contract of the contract of the contract of the contract of the contract of the contract of the contract of the contract of the contract of the contract of the contract of the contract of

#### Arguments

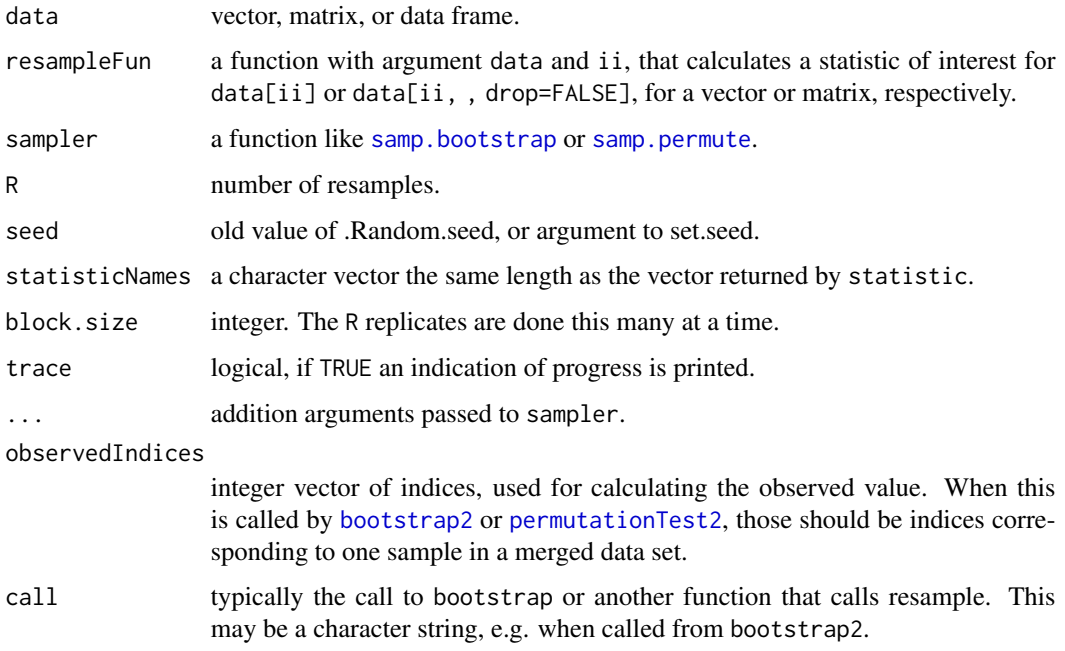

#### Details

This is called by [bootstrap](#page-4-1), [bootstrap2](#page-4-2), [permutationTest](#page-4-2), and [permutationTest2](#page-4-2) to actually perform resampling. The results are passed back to the calling function, which may add additional components and a class, which inherits from "resample".

This may also be called directly. In contrast to the other functions, where you have flexibility in how you specify the statistic, here resampleFun must be a function.

#### Value

an object of class "resample"; this is a list with components:

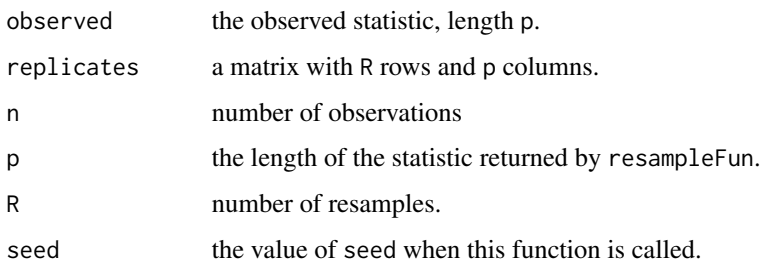

#### Author(s)

Tim Hesterberg <timhesterberg@gmail.com>, <https://www.timhesterberg.net/bootstrap-and-resampling>

#### See Also

[bootstrap](#page-4-1), [bootstrap2](#page-4-2), [permutationTest](#page-4-2), [permutationTest2](#page-4-2), [samp.bootstrap](#page-20-1), [samp.permute](#page-20-2). For an overview of all functions in the package, see [resample-package](#page-1-1).

#### Examples

```
# See full set of examples in resample-package, including different
# ways to call all the functions depending on the structure of the data.
data(Verizon)
CLEC <- with(Verizon, Time[Group == "CLEC"])
bootC <- bootstrap(CLEC, mean, seed = 0)
bootC
```
<span id="page-19-1"></span>resample-data *Data sets for resampling examples*

#### **Description**

Data sets for use in examples.

#### Details

TV has measurements of minutes of commercials per half-hour, for "Basic" and "Extended" (extracost) cable TV stations.

Verizon has repair times, with two groups, CLEC and ILEC, customers of the "Competitive" and "Incumbent" local exchange carrior.

#### DATA SETS

TV 10 observations: Time,Cable Verizon 1687 observations: Time,Group

#### Source

The TV and Verizon datasets are used in What Teachers Should Know about the Bootstrap: Resampling in the Undergraduate Statistics Curriculum

#### References

Hesterberg, Tim (2014), What Teachers Should Know about the Bootstrap: Resampling in the Undergraduate Statistics Curriculum, <https://arxiv.org/abs/1411.5279>.

#### See Also

See [resample-package](#page-1-1) for an overview of resampling functions.

<span id="page-19-0"></span>

#### <span id="page-20-0"></span>samp.bootstrap 21

#### Examples

```
data(TV); summary(TV)
Basic <- with(TV, Time[Cable == "Basic"])
Extended <- with(TV, Time[Cable == "Extended"])
data(Verizon); summary(Verizon)
ILEC <- with(Verizon, Time[Group == "ILEC"])
CLEC <- with(Verizon, Time[Group == "CLEC"])
```
<span id="page-20-1"></span>samp.bootstrap *Generate indices for resampling*

#### <span id="page-20-2"></span>Description

Generate indices for resampling.

#### Usage

```
samp.bootstrap(n, R, size = n - reduceSize, reduceSize = 0)
samp.permute(n, R, size = n - reduceSize, reduceSize = 0,
            groupSizes = NULL, returnGroup = NULL)
```
#### Arguments

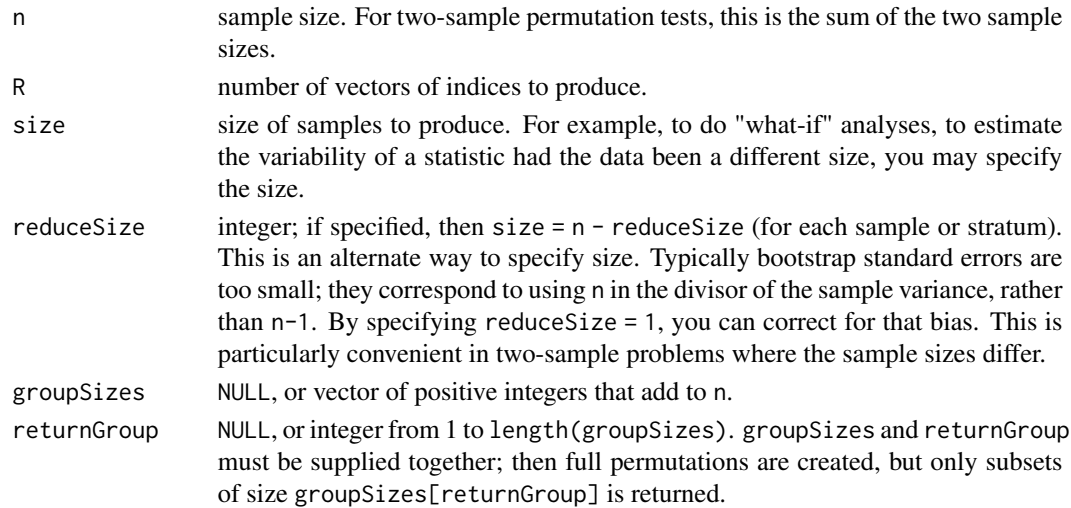

#### Details

To obtain disjoint samples without replacement, call this function multiple times, after setting the same random number seed, with the same groupSizes but different values of returnGroup. This is used for two-sample permutation tests.

If groupSizes is supplied then size is ignored.

#### <span id="page-21-0"></span>Value

matrix with size rows and R columns (or groupSizes(returnGroup) rows). Each column contains indices for one bootstrap sample, or one permutation.

#### Note

The value passed as R to this function is typically the block.size argument to [bootstrap](#page-4-1) and other resampling functions.

#### Author(s)

Tim Hesterberg <timhesterberg@gmail.com>, <https://www.timhesterberg.net/bootstrap-and-resampling>

#### References

This discusses reduced sample size: Hesterberg, Tim C. (2004), Unbiasing the Bootstrap-Bootknife Sampling vs. Smoothing, Proceedings of the Section on Statistics and the Environment, American Statistical Association, 2924-2930, [https://drive.google.com/file/d/1eUo2nDIrd8J\\_yuh\\_uoZ](https://drive.google.com/file/d/1eUo2nDIrd8J_yuh_uoZBaZ-2XCl_5pT7)BaZ-2XCl\_ [5pT7](https://drive.google.com/file/d/1eUo2nDIrd8J_yuh_uoZBaZ-2XCl_5pT7).

#### See Also

[resample-package](#page-1-1).

#### Examples

```
samp.bootstrap(7, 8)
samp.bootstrap(7, 8, size = 6)
samp.bootstrap(7, 8, reduceSize = 1)
```
# Full permutations set.seed(0) samp.permute(7, 8)

```
# Disjoint samples without replacement = subsets of permutations
set.seed(0)
samp.permute(7, 8, groupSizes = c(2, 5), returnGroup = 1)
set.seed(0)
samp.permute(7, 8, groupSizes = c(2, 5), returnGroup = 2)
```
# <span id="page-22-0"></span>Index

∗ algebra colVars, [10](#page-9-0) ∗ arith colVars, [10](#page-9-0) ∗ datasets resample-data, [20](#page-19-0) ∗ htest bootstrap, [5](#page-4-0)  $CI, 9$  $CI, 9$ deprecated.resample, [11](#page-10-0) ExpandProbs, [12](#page-11-0) print.resample, [16](#page-15-0) resample, [18](#page-17-0) resample-package, [2](#page-1-0) samp.bootstrap, [21](#page-20-0) ∗ nonparametric bootstrap, [5](#page-4-0)  $CI, 9$  $CI, 9$ deprecated.resample, [11](#page-10-0) ExpandProbs, [12](#page-11-0) jackknife, [14](#page-13-0) print.resample, [16](#page-15-0) resample, [18](#page-17-0) resample-package, [2](#page-1-0) samp.bootstrap, [21](#page-20-0) ∗ splus IfElse, [13](#page-12-0) ∗ univar Quantile, [17](#page-16-0) ∗ utilities cat0, [8](#page-7-0) IfElse, [13](#page-12-0) bootstrap, *[2](#page-1-0)*, [5,](#page-4-0) *[9,](#page-8-0) [10](#page-9-0)*, *[16–](#page-15-0)[20](#page-19-0)*, *[22](#page-21-0)* bootstrap2, *[2](#page-1-0)*, *[10](#page-9-0)*, *[16,](#page-15-0) [17](#page-16-0)*, *[19,](#page-18-0) [20](#page-19-0)* bootstrap2 *(*bootstrap*)*, [5](#page-4-0) cat, *[8](#page-7-0)* cat0, [8](#page-7-0) cat0n *(*cat0*)*, [8](#page-7-0)

catn *(*cat0*)*, [8](#page-7-0)  $CI, 9$  $CI, 9$ CI.bca, *[2](#page-1-0)*, *[13](#page-12-0)* CI.bootstrapT, *[2](#page-1-0)*, *[11](#page-10-0)* CI.percentile, *[2](#page-1-0)*, *[7](#page-6-0)*, *[11](#page-10-0)*, *[13](#page-12-0)* CI.t, *[2](#page-1-0)*, *[7](#page-6-0)*, *[11](#page-10-0)* colStdevs *(*colVars*)*, [10](#page-9-0) colSums, *[11](#page-10-0)* colVars, [10](#page-9-0) deprecated.resample, [11](#page-10-0) ExpandProbs, *[10](#page-9-0)*, [12](#page-11-0) hist, *[16](#page-15-0)* hist.resample, *[2](#page-1-0)* hist.resample *(*print.resample*)*, [16](#page-15-0) if, *[14](#page-13-0)* IfElse, [13](#page-12-0) ifelse, *[14](#page-13-0)* jackknife, *[9](#page-8-0)*, [14,](#page-13-0) *[17](#page-16-0)* legend, *[16](#page-15-0)* limits.bootstrapT *(*deprecated.resample*)*, [11](#page-10-0) limits.percentile *(*deprecated.resample*)*, [11](#page-10-0) limits.t *(*deprecated.resample*)*, [11](#page-10-0) par, *[16](#page-15-0)* paste0, *[8](#page-7-0)* permutationTest, *[2](#page-1-0)*, *[16,](#page-15-0) [17](#page-16-0)*, *[19,](#page-18-0) [20](#page-19-0)* permutationTest *(*bootstrap*)*, [5](#page-4-0) permutationTest2, *[2](#page-1-0)*, *[16,](#page-15-0) [17](#page-16-0)*, *[19,](#page-18-0) [20](#page-19-0)* permutationTest2 *(*bootstrap*)*, [5](#page-4-0) plot.resample, *[2](#page-1-0)* plot.resample *(*print.resample*)*, [16](#page-15-0) print.resample, *[2](#page-1-0)*, [16](#page-15-0)

```
qqnorm.resample
,
2
qqnorm.resample
(print.resample
)
, 16
Quantile
, 17
quantile
,
9
, 17, 18
quantile.resample
,
2
,
9
quantile.resample
(print.resample
)
, 16
```
resample , *[2](#page-1-0)* , [18](#page-17-0) resample-data , [20](#page-19-0) resample-package , [2](#page-1-0)

```
26,7192021
21920
21
sd
, 11
```

```
TV
(resample-data
)
, 20
```
var , *[11](#page-10-0)* Verizon *(*resample-data *)* , [20](#page-19-0)